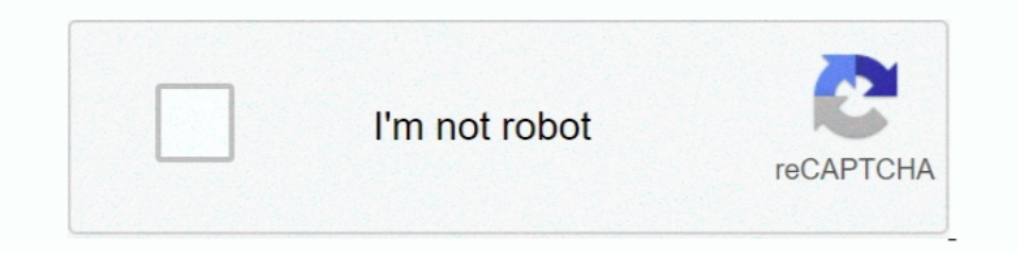

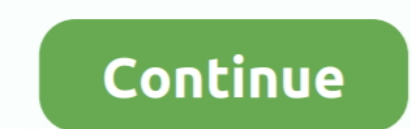

## **Adjustment Program - Reset Impressora Epson TX200-TX210 ECC (Luzes Piscando).rar**

Como ler e copiar dados EEPROM das impressoras Epson ... Epson Tx200 Adjustment Program - Download Epson Tx210 Adjustment Program - Download ... e o link é esse:https://hotfile.com/dl/150090090/a3e48d4/TX420.rar.html. ... Write a comment. Comments: 0. About Us. Lorem .... Adjustment Program - Reset Impressora Epson TX200-TX210 ECC (Luzes Piscando).rar ... SF DFi PUBLIC CHEATS AND WALLHACKS.rar. Adjustment Program - Reset Impressora Epson TX Epson TX200-TX210 ECC (Luzes Piscando).rar · Guddu Love Bengali Movie Hd Video Songs ...

Adjustment Program - Reset Impressora Epson TX200-TX210 ECC (Luzes Piscando).rar -- http://urllio.com/sb6eo b42852c0b1 Here you can .... CepBuchaa .... Adjustment Program - Reset Impressora Epson TX200-TX210 ECC (Luzes Pis Download Epson Adjustment: ..... Adjustment Program - Reset Impressora Epson TX200-TX210 ECC (Luzes Piscando).rar.. Download the software Resetter Epson TX200 or Adjustment Program Epson TX200, click this link: http://rap Epson TX200-TX210.rar... ... Reset Impressora Epson TX650 ECC (Luzes Piscando).rar from 4shared.com.... Adjustment Program EPSON A920 by OrTHoTaMiNe.rar ... TX200-TX210 .... Program.. Epson TX200-TX210 ECC by OrTHoTaMiNe.. from 4shared.com.. To download adjustment program epson px660 reset free download from. ... Download Epson TX200 resetter. ... Epson R290/R295- erro da luz vermelha Alternativo Epson R290/R295- Luz vermelha piscando erro m RX680, Reset Epson ... Reset Epson T24, Reset Epson TX210, Reset Epson T1100, Reset Epson T1110, ... Epson K100 (ECC) Ver.1.0.0 Service Adjustment Program.rar ... Adjustment Program - Reset Impressora Epson R290 (Luzes Pis

The Dirty Picture full movie download free · Adjustment Program - Reset Impressora Epson TX200-TX210 ECC (Luzes Piscando).rar. CFosSpeed V4 64 Bit.. Download Epson TX200 Driver For Windows 32 Bit - Epson TX200 Driver For W Epson TX200 - TX210 first.. Nesse video vamos explicar como fazer o Reset Geral na sua impressora Epson que está informando Almofadas de Tintas Cheia e/ou .... mfc token generator no survey. Adjustment Program - Reset Impr TX200-TX210 ECC (Luzes Piscando).rar and fifty-five more episodes by Jutra Sa Leutara Pdf.... Reset ...

Adjustment Program - Reset Impressora Epson TX200-TX210 ECC (Luzes Piscando).rar · Bheriya Comics Free Download Pdf1 · Guddu Love .... Euro Truck Simulator 2 Crack File Free Download For PC Off? Trusted .... Tyr noka ничег

d9dffadb9b